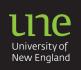

### APA: Referencing emerging electronic media

'New age' electronic sources present a number of formatting challenges for referencing in APA style. Sources such as wikis, social networks, message boards, mobile applications and computer applications are playing a more frequent role in academic research. Each type of electronic source has unique referencing requirements. Up-to-date information on APA electronic referencing is available from <u>APA Style Guide to Electronic References (sixth edition)</u>, and on the APA site links: Frequently asked questions about APA style, <u>APA style blog</u>, and <u>Best of the APA style Blog: 2013</u> edition. The following information should help you to prepare your electronic references in correct APA format:

- 1. Using electronically retrieved resources
- 2. Wikis
- 3. Online discussions
- 4. Streaming video
- 5. Mobile applications (Apps)

#### 1. Using electronically retrieved resources

The Internet allows you to access information from anywhere at any time. However, online information can be in a variety of formats, and the details required for accurate referencing may be missing. Online information, as with print resources, must ALWAYS be evaluated for **relevance**, **currency**, **reliability**, **accuracy and coverage**.

For directions on <u>evaluating sources</u>, read instructions from the UNE library tutorial eSKILLS UNE

APA (6th ed.) recommends that you include the same elements in the citation in the same order for online sources as you would for print sources: 1.WHO? 2.WHEN? 3.WHAT? 4.WHERE?

#### Example

Author or given screen name. > (Year, Month, Day). > Title + [Identifier]. > Retrieved from [URL]

- John201. (2009, January 2). This is what I did. Personal stories, interviews, photos, reviews 2007 to 2010 [Blog comment]. Retrieved from http://darraghdoyle.blogspot.com.au/2008/05/howto-comment-on-blog-beginners-guide.html
- AUTHOR: Use surname followed by initials, and/or use the screen name. Where no author is available, use the organisation behind the website, or as a last resort, use the title or part of the title. If the author can be identified as an editor (ed.), compiler (comp.) or translator (trans.), place the descriptor in round brackets after the name and before the full stop.
- DATE: Use exact publication date (year, month day) as recorded on the site or in the archived files. If the site undergoes regular revision, use the most recent update. Use n.d. (no date) where no publication date is available.
- **TITLE:** Give title of the work in plain text (not italics) using minimal capitalisation. Use italics only for the title of a 'major work', such as *Wikipedia*.
- **IDENTIFIER:** Write a short format description of the electronic source with the title. Put the identifier in square brackets immediately after the title, followed by a full stop. Begin identifiers with a capital letter. See the following examples of common identifiers:

[Audio file] [Audio podcast] [Blog post] [Blog comment] [Computer software] [Electronic mailing list message] [Facebook note or Facebook page] [Mobile application software] [Online forum comment] [Real media file] [Tweet] [Twitter update] [Video file] [Video webcast] [Weblog post] [Weblog comment]

 SOURCE LOCATION/ADDRESS: Use the exact web address for all online sources to ensure that your reader has a clear path to find the resource to which you are referring. If you used an archived version, use the URL of that site. Add a retrieval date (month day, year) to the URL if a source (e.g. message board posts, social media posts, wikis) is likely to change over time: Retrieved May 31, 2013, from http://en.wikipedia.org/wiki/Essay

# 2. Wikis

Online communities may use Internet tools to write about a variety of topics of interest. Web applications, such as wikis, are 'crowd sourced' information resources that have become popular in recent years. Contributors can collaboratively write, add to, modify, and delete content. The structure of a wiki emerges with the contributions; as such, wiki posts are interesting but not always reliable sources of information. The encyclopedia project, *Wikipedia*, is the most well-known wiki on the web. APA style requires you to use italics for the title, *Wikipedia*, because it is considered to be a substantial reference source. However, the titles of all other wikis are written in plain text using minimal capitalisation (capitalise only required words). When no publication date can be determined, use (n.d.). A reference to a wiki page should include the retrieval date (wikis change over time) and its unique Internet address so that the exact source can be retrieved.

Wikipedia:
Title. (n.d.). In Wikipedia. Retrieved month day, year, from http://xxxxx
Other wikis:
Author, A. A. (year, month day). Title of entry. Retrieved month day, year, from Name of the wiki, http://xxxxx

#### 3. Online discussions: Blogs, forums, newsgroups, networks

People who like to participate in online communities have a variety of options for communicating on topics of interest. Messages can be posted via newsgroups, online forums and discussion groups. Generally, posts are placed in order of time with the most recent post first. They can be the work of an individual or groups. Social networking systems, such as *Facebook* and *Twitter*, may integrate individual and group blogs into societal news streams. APA style requires you to use the real name of the authors. If no real name is available, then use screen names (exactly as written). Use plain text and minimal capitalisation for the titles of all online discussions (including a video blog post) as forums are not considered substantial reference sources. The retrieval date is essential because the site will change over time. Always use the URL of the address of the cited message.

Author, A. A. or exact screen name (year, month day). Subject line of the message [Identifier]. Retrieved month day, year from, http://xxxxx

## 4. Streaming video (e.g. YouTube, Vimeo)

Streaming media include audio or video content sent in compressed form over the Internet that can be played immediately (e.g. YouTube, which is a video posting web site). With streaming media, the user can play, replay, and fast forward at will, so information in this form can be useful for learning purposes. APA style requires you to place the name of the person who <u>posted</u> the video in the author position using their real name (if no real name then put the 'User name' in the author position without brackets). The 'poster' may not be the writer or performer in the video. Video titles are usually written in italics because a video is considered to be a 'stand-alone' information source.

Author, A. A. [User name]. (year, month day). *Title of video* [Video file]. Retrieved from http://xxxxx

## 5. Mobile applications (apps)/computer software

Mobile applications (apps) are computer software programs that run on smartphones and tablet computers (e.g. iPhones, iPads) and web browsers (e.g. Chrome, Internet Explorer, Firefox). Mobile apps have many purposes and may be useful for your studies as they can include reference works (e.g. dictionaries and encyclopedias). APA style requires that you cite the app in the usual APA Style; however, you should put titles of apps in plain text with maximal capitalisation (capitalise all major words) and always include the version number.

Rightsholder, A. A. (year). Title of Software or Program (Version number) [Identifier]. Retrieved from http://xxxxx

### **Examples of electronic references**

| <b>1. Entry in Wikipedia</b><br>Academic writing usually requires the<br>use of scholarly works that have been<br>examined and approved by experts in                                                                                                    | In-text    | Even in crowd-sourced articles such as "Essay" (n.d.), it is clear that public perceptions about the term "essay" have changed.                                                                                                    |
|----------------------------------------------------------------------------------------------------|------------|----------------------------------------------------------------------------------------------------|
| the field. If you do need to use<br>Wikipedia, then follow these rules:<br>Author: If no author is provided, use the title<br>in the text and in the reference list.<br>Date: Use (n.d.) if no publication date can be<br>determined<br>Title: Write In (plain text) Wikipedia (italics).<br>Address: Include retrieval dates because<br>this source is likely to change over time.                                      | References | <ul> <li>Essay. (n.d.). In <i>Wikipedia</i>. Retrieved August 31, 2013, from http://en.wikipedia.org/wiki/Essay</li> <li>Avoid quoting or paraphrasing from <i>Wikipedia</i> in your assignment unless you are writing about the use of <i>Wikipedia</i> as an example in your text. However, you may find the reference section in <i>Wikipedia</i> useful for locating authentic sources of information that could assist you to generate ideas on a topic and direct you to acceptable sources.</li> </ul>                                                                                                    |
| 2. Entry from other wikis<br>Author: author or site name + year, month day                                                                                                    | In-text    | <i>Star Trek</i> fans are informed that marketing strategies include the sale of toy ships in "blind boxes" (Duranium, 2013)                                                                                                    |
| <i>Title:</i> use plain text (not italics)<br><i>Address: Retrieved month day, year</i><br><i>from the title of the wiki:(colon) + URL</i>                                                                                                    | References | Duranium, D. (2013, October 22). Star treck: Tactics. Retrieved November 3, 2013 from the Star Trek Wiki: Memory Alpha, http://en.memory-<br>alpha.org/wiki/Star_Trek:_Tactics                                                                                                    |
| 3. Online discussions (blogs, forums,<br>newsgroups)<br>In-text & in References: use author's<br>real name or use the assigned name.                                                                                                    | In-text    | Graham (2013) announces that the QuickSmart program for mathematics is finding a new audience lamedos (2013) comments that "Dawkins never debates his views on God with a master, only with fools".                                                                                                    |
| Author: Use last name followed by<br>initials. If a screen name (nickname or<br>alias) is adopted instead of using a 'real<br>name', then use the screen name<br>exactly as it is written (e.g. LibraryNerd).<br>Title: Use the subject line of the<br>message. Do not italicise and follow with<br>an identifier e.g. [Blog post], [Blog<br>comment], [Online forum comment],<br>[Electronic mailing list message].     | References | <ul> <li>Graham, L. (2013, February 20). QuickSmart a key component of award-winning pre-employment program [Blog post]. Retrieved from http://blog.une.edu.au/quicksmart/2013/02/20/quicksmart-a-key-component-of-award-winning-pre-employment-program/</li> <li>Iamedos. (2013, 15 September 15). Re: Richard Dawkins [Blog comment]. Retrieved from http://www. theguardian.com/science/2013/sep/15/richard-dawkins-interview-appetite-wonder</li> </ul>                                                                                                    |
| 4. Social media<br>(a) Facebook<br>(b) Twitter                                                                                                    | In-text    | <ul> <li>(a) UNE Library (2013) indicates their involvement with student welfare by supporting</li> <li>(b) Twitter comments by Abbott (2013) provide growing evidence that the government</li> </ul>                                                                                                    |
| <b>Citing social media:</b> If you paraphrase<br>or quote specific information from any<br>text on social media sites, then you<br>must provide an in-text citation and a<br>reference list entry.<br>Social media sites are constantly being<br>updated, so these pages may become<br>inaccessible at any time. Unless social<br>media sites are a legitimate part of the<br>required research (acceptable to the       |            | <ul> <li>(a) UNE Library. (September 26, 2013).Today is national R U OK? Day. R U OK day is all about reminding people to regularly and meaningfully ask are you OK? [Facebook status update]. Retrieved January 28, 2014 from https://www.facebook.com/UNELibrary</li> <li>(b) Abbott, T. [@ TonyAbbottMHR]. (2013, October 2). An honour to welcome@johnkeypm today – pleased he visited Australia so early in the life of the new government [Twitter post]. Retrieved October 23, 2013 from https://twitter.com/tonyabbottmhr</li> </ul>                                                                                                    |
| lecturer), do not use these sites as sources of information.                                                                                                    |            | SOME GENERAL RULES TO FOLLOW                                                                                                    |
| <b>Personal communications:</b> For private<br>or friends-only pages, cite the content<br>as a personal communication because it<br>is not retrievable by the reader (e.g. R.<br>Jones, personal communication,<br>October 15, 2013). NO item goes in<br>reference list.                                                                                                    | References | <ol> <li>Name/Author: (person/group who posted the content)         <ul> <li>Generally, use real last name + initials e.g. Brown, L.R. or use the full name of the group e.g. BikeRidersInc</li> <li>Facebook: Real name + [Christian name] e.g. Brown, L.R. [Linda]</li> <li>Twitter: Real name + [screen name] e.g. Gates, B. [BillGates]</li> <li>If there is only a screen name, then use that name e.g. Bonza.</li> </ul> </li> </ol>                                                                                                    |
| Dates: If you have an approx. date only,<br>use 'ca.' (shortened form of 'circa' which<br>means 'around' or 'approximately').<br>Identifier: The format should be<br>specified e.g. [Facebook note],<br>[Facebook page], [Facebook status<br>update], [Infographic], [Photograph],<br>[Photo of X], [Photo album], [Timeline],<br>[Video file], [Twitter page], [Tweet].<br>If you can't find an established identifier, |            | <ul> <li>Provide specific date: year, month day e.g. (2013, October 30)</li> <li>If no specific date, provide year only e.g. (2013)</li> <li>If no year, provide approx. date with ca. in square brackets e.g. [ca. 2013]</li> <li><b>3. Title + [Identifier]:</b></li> <li>Title: Use the name of page, caption of post or actual content (up to 40 words). Do not italicise the title, except for stand-alone videos and photo albums</li> <li>Identifers: Use words that describe the content form in square brackets next to the title and follow with a full stop, e.g. Lost in thought [Photograph].</li> <li><b>4. Address:</b></li> </ul> |
| make up your own, but keep it short,<br>simple and consistent with other<br>identifier types.                                                                                                    |            | <ul> <li>Use retrieval date and URL that would link directly to the content e.g.<br/>Retrieved month day, year from URL</li> <li>Find the exact URL by clicking the date and time below the post.</li> </ul>                                                                                                    |

Teaching and Learning Support (TaLS) – Fact Sheets P a g e | 3 http://www.une.edu.au/current-students/resources/academic-skills/fact-sheets

|                                                                                                    |            | · · · · · · · · · · · · · · · · · · ·                                                                                                    |
|----------------------------------------------------------------------------------------------------|------------|----------------------------------------------------------------------------------------------------|
| 5. Streaming video (e.g. YouTube,<br>Vimeo)                                                                                                    | In-text    | (a) Common Craft (2007) considers that blogs provide participatory social benefits for communities.                                                                                                    |
| <ul> <li>(a) video</li> <li>(b) video blog post (vlog)</li> <li>Title: A stand-alone YouTube video is<br/>like a video or movie that is available<br/>online. Therefore, the title is italicised.</li> <li>If a video is posted as part of a blog post<br/>or online discussion, it is attached to a<br/>larger piece of work. Therefore, like the<br/>title of an article in a journal or the title of<br/>a chapter in a book, the post's title is not<br/>italicized in the reference.</li> <li>Identifier: The format should be<br/>specified e.g.</li> <li>[Video file], [Streaming video], [Video file<br/>and transcript]</li> </ul> |            | (b) The identification of the media type is an essential step in referencing correctly in the APA style (Breitenbach, 2011).                                                                                                    |
|                                                                                                    | References | (a) Common Craft. (2007, November 29). <i>Blogs in plain English</i> [Video file].<br>Retrieved from http://www.youtube.com/watch?v=NN2I1pWXjXI                                                                                                    |
|                                                                                                    |            | (b) Breitenbach, A. (2011, December 29). Citing PsychTHERAPY in APA style<br>[Video file]. Retrieved from http://blog.apastyle.org/apastyle/2011/12/citing-<br>a-streaming-video-database.html                                                                                                    |
|                                                                                                    |            | SOME GENERAL RULES TO FOLLOW                                                                                                    |
|                                                                                                    |            | <b>Name/Author:</b> So that the video can be retrieved, the person who posted the video is credited as the author. Use the person's real name followed by the screen name (exactly as it appears online) in square brackets. If no real name is available, put the screen name in the author position without brackets. For the intext reference, use only the name that is not in square brackets. If no person is identified as the author, move the <i>title (in italics)</i> into the author position. |
|                                                                                                    |            | Date: Must be the date (year, month day) that the video was posted.                                                                                                    |
|                                                                                                    |            | <b>Title &amp; Identifier:</b> For stand-alone videos, use the <i>Title</i> [Description] format with the title in italics and minimal capitalisation. If the video is embedded in another piece of work, do not use italics for the video title.                                                                                                    |
|                                                                                                    |            | Address: Use the URL of the video.                                                                                                    |
| 6. Mobile application software (app)<br>or computer software (including<br>downloaded software)                                                                                                    | In-text    | (a) This photograph depicts (National Geographic Society, 2010).                                                                                                    |
|                                                                                                    |            | (b) Wang (2011) suggests that this device is most suitable for                                                                                                    |
| (a) corporate authors                                                                                                    |            | (c) The "Shakespeare Dictionary" (2011) describes an "augur" as a soothsayer.                                                                                                    |
| (b) individual authors                                                                                                    |            | (a) National Geographic Society. (2011). About 50 Greatest Photographs of National Geographic (Version 1.3) [Mobile application software]. Retrieved                                                                                                    |
| (c) entry from a reference work<br>Do not cite standard office software (e.g.                                                                                                    | References | from http://www.nationalgeographic.com/apps                                                                                                    |
| Word, Excel) or programming<br>languages. Provide references only for<br>specialized software.                                                                                                    |            | (b) Wang, G. (2011). Fluid & Electrolytes (Version 1.3). [Mobile application<br>software]. Retrieved from https://play.google.com/store/apps/details<br>?id=com.quartertone.medcalc                                                                                                    |
| Specialized software.<br>Software that is downloaded from a web<br>site should provide the software's<br>version and year when available.                                                                                                    |            | (c) Augur. (2011). In The Shakespeare Dictionary (Version 1) [Mobile application software]. Retrieved from http://itunes.apple.com                                                                                                    |
|                                                                                                    |            | SOME GENERAL RULES TO FOLLOW                                                                                                    |
| lf no version number is available,<br>include the retrieval date. Retrieved<br>month day, year.                                                                                                    |            | <b>Name/Author:</b> The 'rightsholder' (individual person or company) is regarded as the author. If no author, use the title in the author position.                                                                                                    |
| Identifier: The format should be                                                                                                    |            | Rightsholder: individuals                                                                                                    |
| specified e.g.<br>[Mobile application software], [Computer<br>software]                                                                                                    |            | Hayes, B., Tesar, B., & Zuraw, K. (2003). OTSoft: Optimality Theory<br>Software (Version 2.1) [Software]. Available from<br>http://www.linguistics.ucla.edu/people/hayes/otsoft/                                                                                                    |
| MORE INFORMATION???                                                                                                    |            | Ludwig, T. (2002). PsychInquiry [Computer software]. New York: Worth.                                                                                                    |
| Try the <u>APA Style Blog</u> :                                                                                                    |            | Rightsholder: Dictionary, encyclopedia medical reference                                                                                                    |
| Example:                                                                                                    |            | (a) referencing the whole app                                                                                                    |
| There are so many versions. Which version should I cite???                                                                                                    |            | Skyscape. (2013). Skyscape Medical Resources (Version 1.17.42) [Mobile application software]. Retrieved from http://itunes.apple.com                                                                                                    |
| "The bottom line is don't be                                                                                                    |            | (b) referencing an entry from an app (use the word 'In')                                                                                                    |
| concerned that other versions of<br>your source exist or that your<br>source can be found in places<br>other than where you found it.<br>Just remember to Cite What You<br>See, Cite What You Use"                                                                                                    |            | Diabetes. (2013). In Epocrates Essentials for Apple iOS (Version 5.1)<br>[Mobile application software]. Retrieved from http://www.epocrates.com<br>/mobile/iphone/essentials                                                                                                    |
|                                                                                                    |            | <b>Date</b> : Must be the year the version you used was released, even though other versions may have been released in different years.                                                                                                    |
| (Advice from Chelsea Lee, APA style<br>Blog)                                                                                                    |            | <b>Title &amp; Identifier:</b> Use the Title (Version) [Description] format. The title is written in plain text, but use maximal capitalisation (capital letters for all major words). Quotation marks are used for the app title if used in the text, but NOT in the reference list item.                                                                                                    |
|                                                                                                    |            | <b>Address:</b> Should reflect where the reader can download the app. Apps can be available from many places, so just choose one. Include a retrieval date only if you do not have a publication date.                                                                                                    |